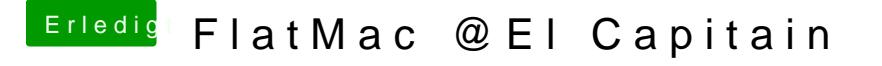

Beitrag von Nightflyer vom 1. Dezember 2016, 00:59

[Zitat von LuckyO](https://www.hackintosh-forum.de/index.php/Thread/29215-FlatMac-El-Capitain/?postID=278625#post278625)ldMan

Kann ich das auf eine externe USB3-HDD ablegen?

Das Backup? Klar, mache ich auch, via Time Machine Klappt aber auch mit CCC